## What We Can Do to a Fraction (PS #4)

**1)** We can always **change a regular fraction to a decimal** by dividing the top number by the bottom number.

$$
\frac{6}{8} = 8\sqrt{6} = .750
$$
  $5\frac{7}{13} = 5.5384$ 

**2)** We can **reduce** it (sometimes), by finding and dividing by the *GCF*:

$$
\frac{6}{8} \div 2 = \frac{3}{4}
$$
\n
$$
\frac{32}{12} = 12 \overline{\smash)32}^{32 \overline{12} \div 4} = 2 \frac{2}{3}
$$
\nGCF 
$$
\frac{6:1,2,3,6}{8:1,2,4,8}
$$
\n
$$
\frac{6}{3} \div 1 = \frac{2}{3}
$$
\n
$$
\frac{32}{12} = 12 \overline{\smash)32}^{32 \overline{12} \div 4} = 2 \frac{2}{3}
$$
\n
$$
\frac{32}{12} = 12 \overline{\smash)32}^{32 \overline{12} \div 4} = 2 \frac{2}{3}
$$

**3)** We can **add** or **subtract** fractions. Just make sure you find the *LCM* and make the bottom numbers are the same:

 $\frac{2}{9} + \frac{1^{x^3}}{3x^3} - \frac{2}{9} + \frac{3}{9} = \frac{5}{9}$  $\frac{6}{8} + \frac{1}{8} = \frac{7}{8}$ **LCM**  $\frac{9:9,18,27,36,...}{3:3,6,9,12,15...}$  **4)** We can **multiply** fractions. When multiplying fractions, the bottom number *does not* have to be the same.

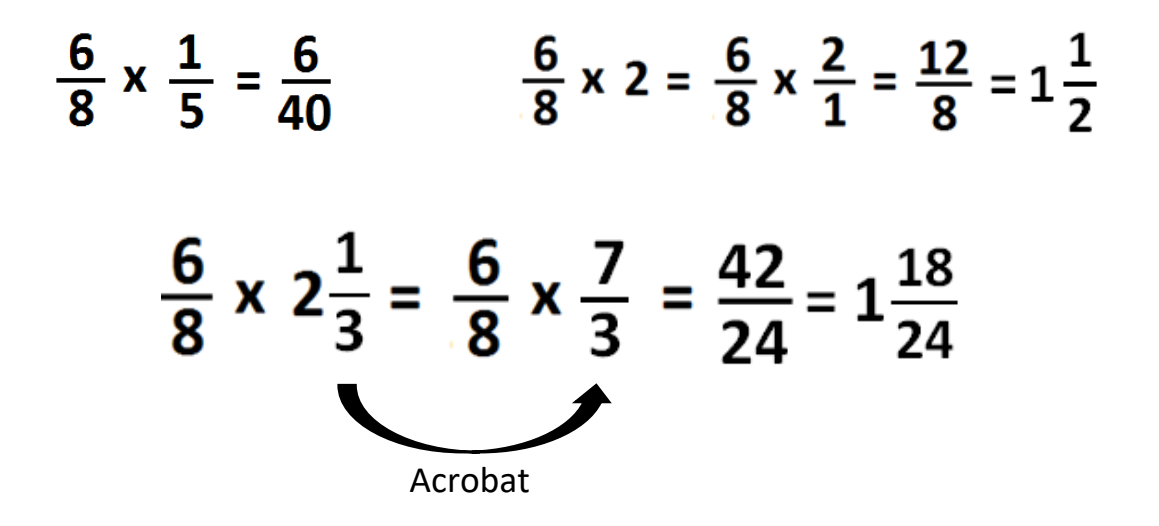

**5)** We can **divide** fractions. When dividing fractions, the bottom number *does not* have to be the same. Just flip the second fraction and multiply. Remember KFC: Keep, Flip, and Change.

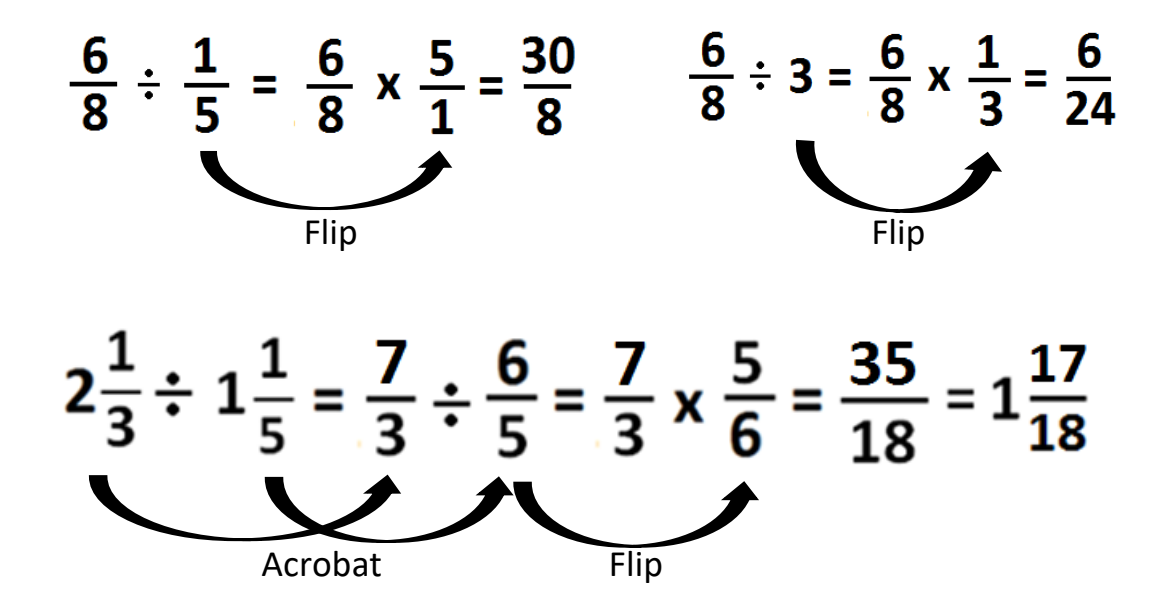